*✷ ✷ ✷ ✷ ✷ ✷ ✷ ✷ ✷ ✷ ✷ ✷ ✷ ✷ ✷ ✷ ✷ ✷ ✷ ✷ ✷ ✷ ✷ ✷ ✷ ✷ ✷ ✷ ✷ ✷*

## (descriptive statistics)

 $2010 \t 9 \t 3$ 

*✷ ✷ ✷ ✷ ✷ ✷ ✷ ✷ ✷ ✷ ✷ ✷ ✷ ✷ ✷ ✷ ✷ ✷ ✷ ✷ ✷ ✷ ✷ ✷ ✷ ✷ ✷ ✷ ✷ ✷*

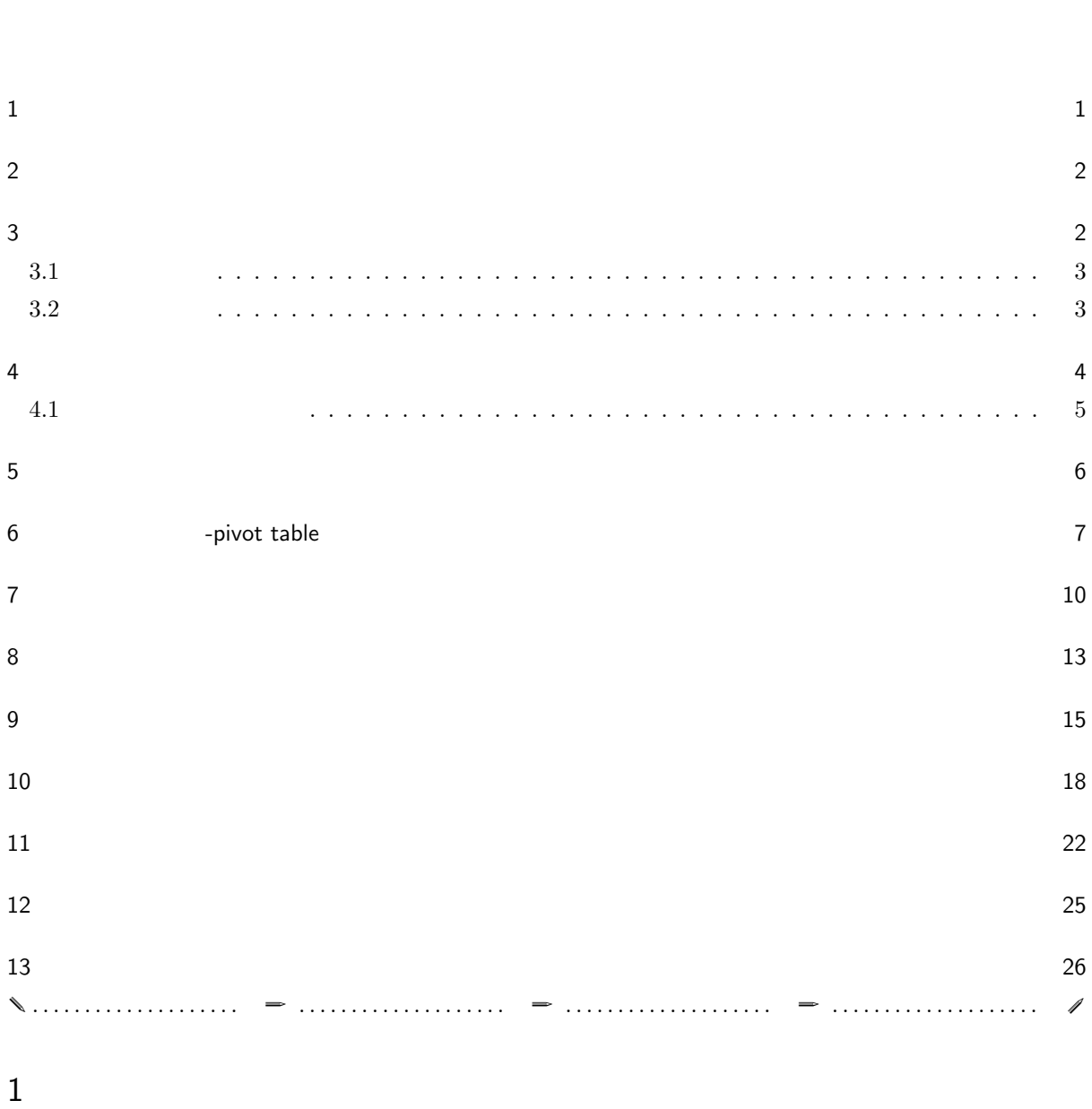

 $\begin{split} \textrm{statistics} \end{split} \qquad \qquad \begin{split} \textrm{statistics} \end{split}$ 

 $($  EBM)

2 統計調査

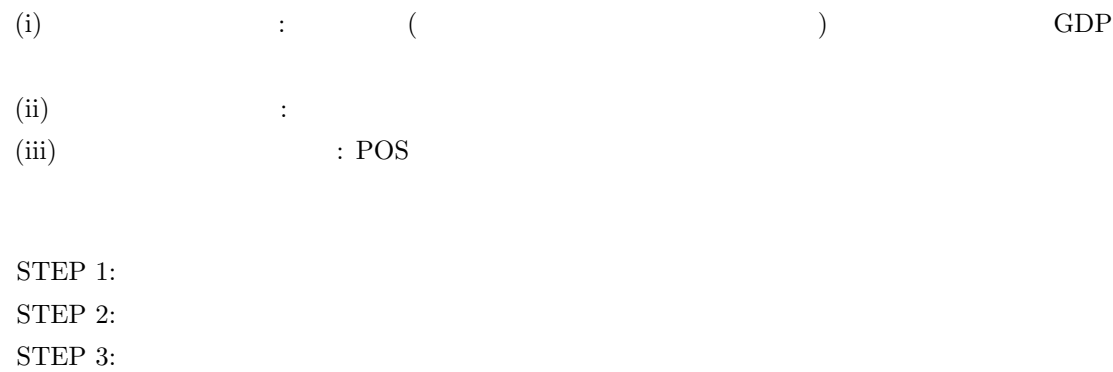

 $3 \thinspace$ 

STEP 4:

 $3.1$ 

*•* 名義尺度: 単なる番号であり、順番の意味をもたない。電話番号、背番号など。  $2$ 

1  $0 \hspace{2.5cm}$ 

*•* 順序尺度: 順序が意味を持つ番号。階級や階層など。

 $(\Box$  $\overline{\phantom{a}}$ ) executive that the set  $\mathbb{R}^n$  $($   $)$  $($ ) examples that the set  $\alpha$ 

 $3.2$ 

*•* 間隔尺度: 数直線上に大きさの順にならべてプロットしたとき、順序に加えて、数値間の間隔にも意味が

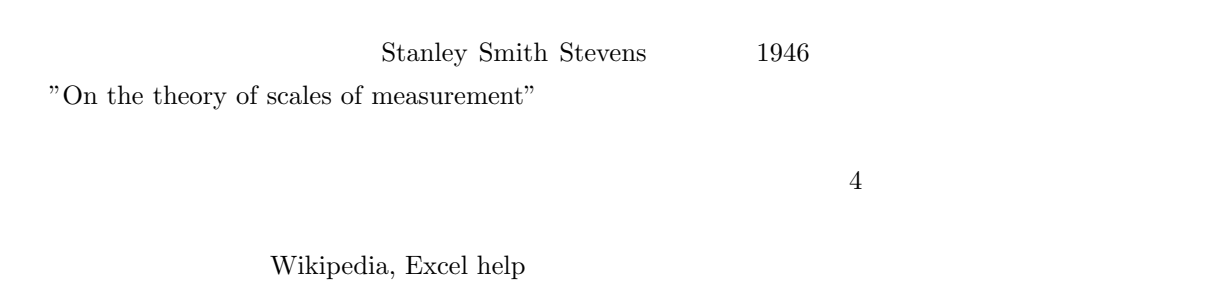

 $4 \angle$ 

Frequency Distribution

Histogram

*•* 比率尺度:ゼロを基準とする絶対的尺度で、間隔だけでなく比率にも意味がある場合につけられたもの。

## $\rm QC$

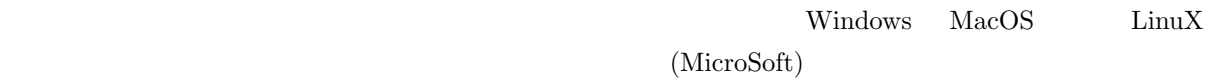

 $\rm OpenOffice.org$ 

 $IQ$ 

 $($ 

 $\begin{min}\hspace{0.4cm}\text{sum}\hspace{0.4cm}\text{open-office calc} \end{min}$ 

 $\frac{1}{2}$ 

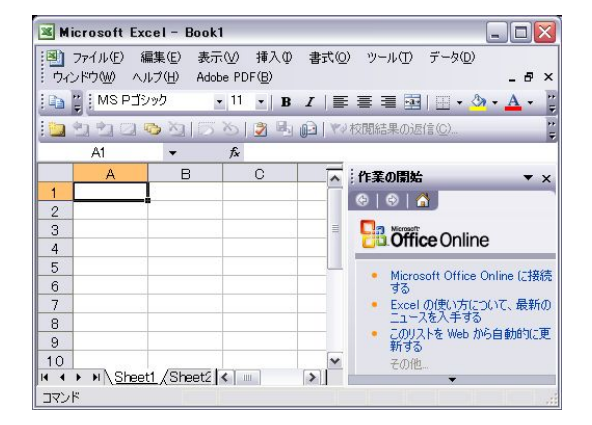

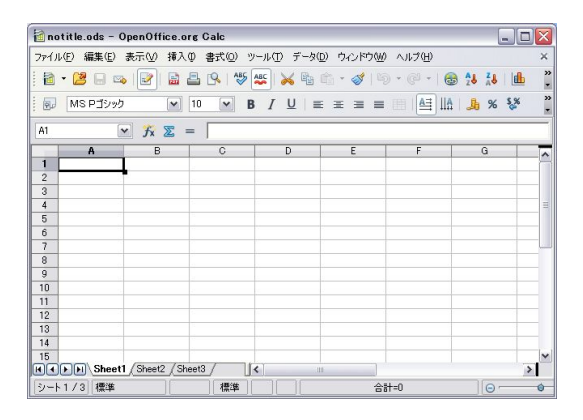

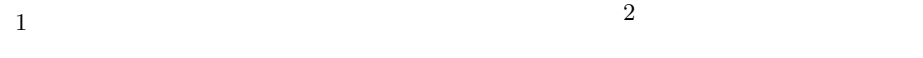

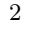

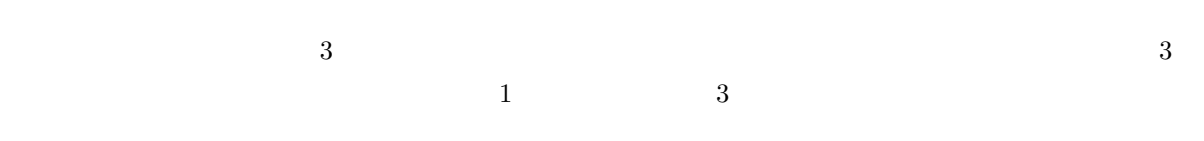

- $1$
- $\bullet$  2  $\bullet$  2
- $3$
- **•**  $\mathbf{r} = \mathbf{r} \cdot \mathbf{r} + \mathbf{r} \cdot \mathbf{r} + \mathbf{r} \cdot \mathbf{r} + \mathbf{r} \cdot \mathbf{r} + \mathbf{r} \cdot \mathbf{r} + \mathbf{r} \cdot \mathbf{r} + \mathbf{r} \cdot \mathbf{r} + \mathbf{r} \cdot \mathbf{r} + \mathbf{r} \cdot \mathbf{r} + \mathbf{r} \cdot \mathbf{r} + \mathbf{r} \cdot \mathbf{r} + \mathbf{r} \cdot \mathbf{r} + \mathbf{r} \cdot \mathbf{r} + \mathbf{r} \cdot \mathbf{r$

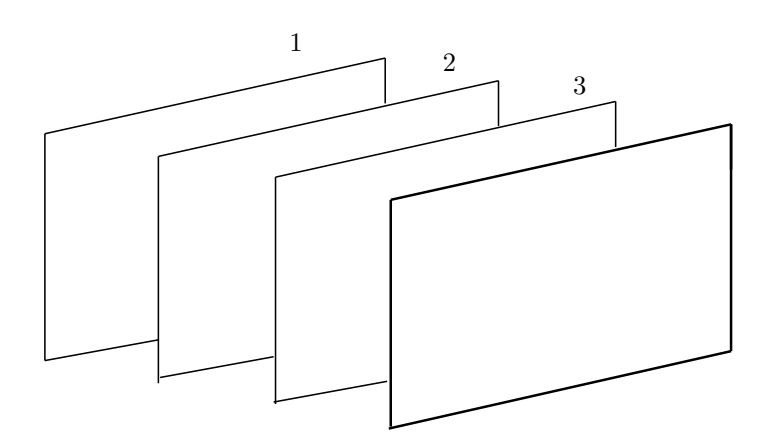

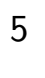

**5.1**  $\blacksquare$ 

*[*注意*]* 追加的な各種統計量、平均、分散さらに中央値、最頻値また尖度(せんど、とんがり具合)や歪度

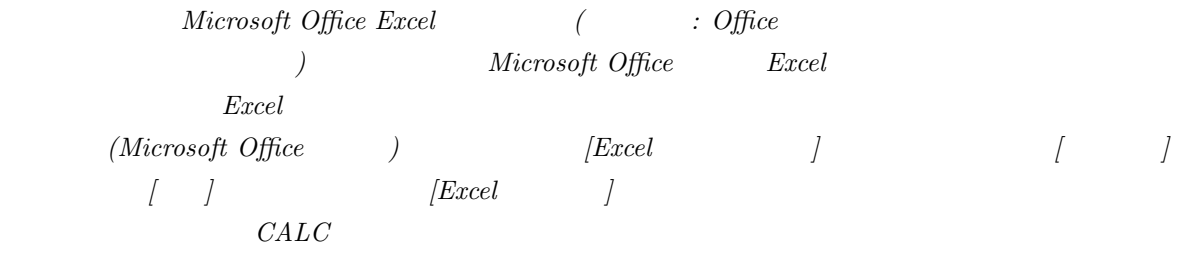

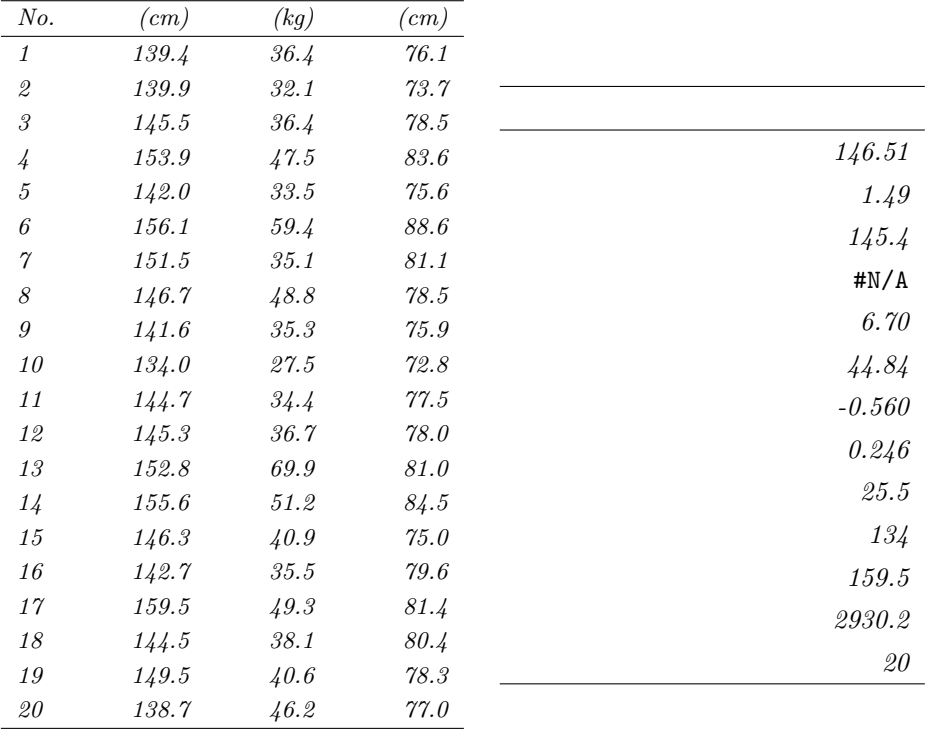

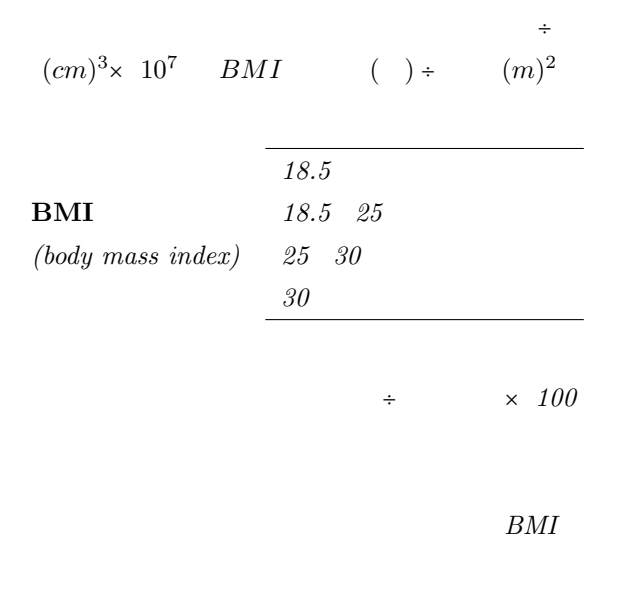

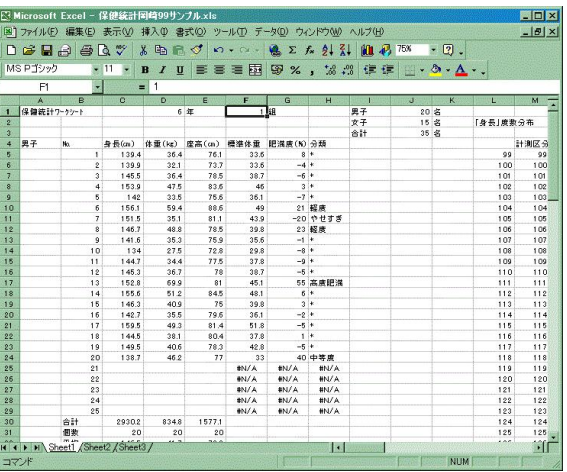

*3:* 小学生に対する身長体重の測定値

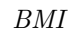

 $5.1$ 

 $(Non \; Available)$ 

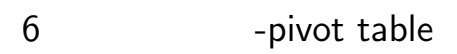

A1:A10 ↓

 $H N/A$ 

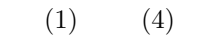

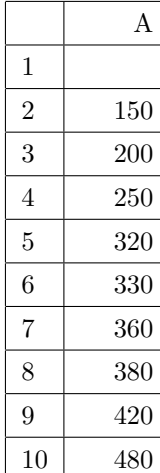

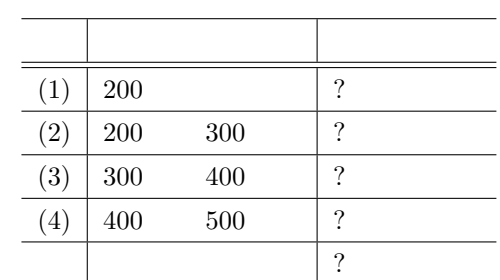

- $(1)$   $AI:A10$
- (2)  $[ \ ]$  [  $]$  ]  $[ \ ]$  ]  $[ \ ]$ (3)  $[Exact \t{excel} \t{excel} \t{ex$
- ]  $\blacksquare$ (4)  $\begin{bmatrix} 4 \end{bmatrix}$  \$A\$1:\$A\$10  $\begin{bmatrix} \end{bmatrix}$  $\mathbb{R}^2$  (  $\mathbb{R}^2$  )  $\mathbb{R}^2$
- $(5)$  [ ]  $\qquad \qquad \begin{bmatrix} \phantom{-} \end{bmatrix}$
- $(6)$  [ ]
- (7)  $\left[$   $\left[$   $\right]$   $\left[$   $\left[$   $\left[$   $\left[$   $\left[$   $\left[$   $\left[$   $\left[$   $\mathcal{R}\right]$   $\right]$   $\left[$   $\left[$   $\left[$   $\mathcal{R}\right]$   $\left[$   $\left[$   $\mathcal{R}\right]$   $\left[$   $\mathcal{R}\right]$   $\left[$   $\mathcal{R}\right]$   $\left[$   $\mathcal{R}\right]$   $\left[$   $\mathcal{R}\right]$   $\left[$   $\mathcal{R}\right$
- $(8)$  [ B1 (9) [ ] →
- (10)  $D2$  -[ ]
- (11)  $[$   $]$  200 ,  $[$   $]$  500  $[$   $]$  100
- (12)  $[OK]$ ,
- **6.1**  $100$  5  $\overline{\phantom{a}}$

く同意することを示し、*5* は全く同意しないことを示す。その回答群を度数分布で表すと次のようになります*:*

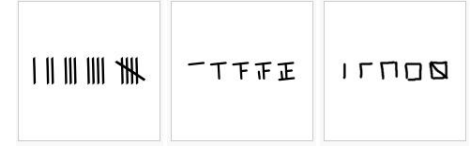

4 (tally mark)

 $\overline{2}$ 

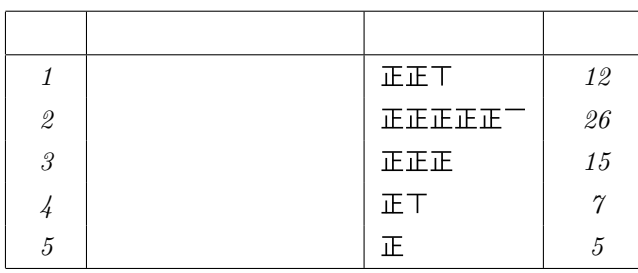

*(Histogram)* 

 $\mathbf L$ 

 $\bf L$ 

kurtosis, excess

 $;$  platykurtic

Histogram

 $;$  leptokurtic

 $\bf x$ 

 $s$ kewness  $\mathbf{L}$  L  $\mathbf{L}$   $2$ 

7 統計図表

 $Q_1, Q_2, Q_3$   $Q_1, Q_2, Q_3$ 

 $4$  0  $10$   $100$ 

 $\overline{2}$ 

: 統計グラフには、後ろな種類がありますが、以下に単語がありますが、以下に単語があります。

 $\sim 360$ 

| (1)     | (max)                                  | (min) | range |
|---------|----------------------------------------|-------|-------|
| (2)     | (class)                                | 10    | 20    |
| Starjes | $k = 1 + \log_2 n = 1 + 3.3 \log_1 0n$ |       |       |
| (3)     | (class width)                          | $R/k$ |       |

$$
(4)
$$

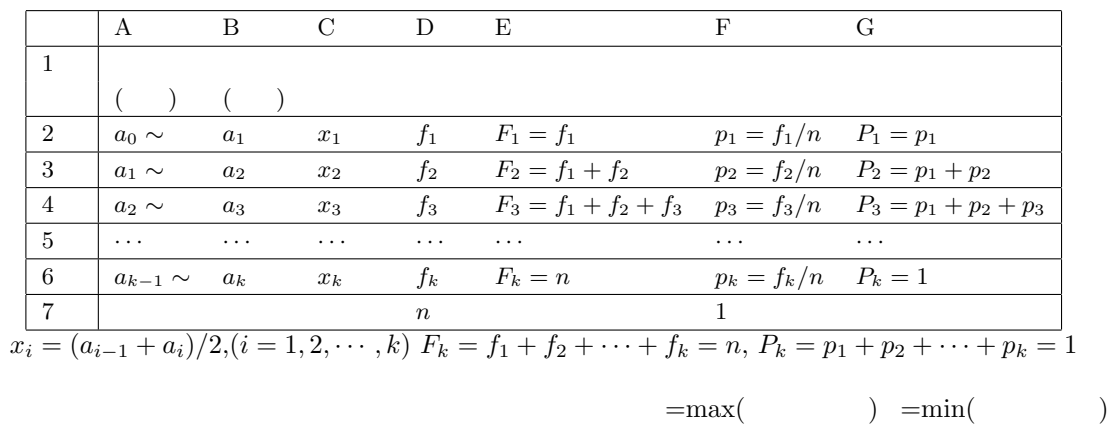

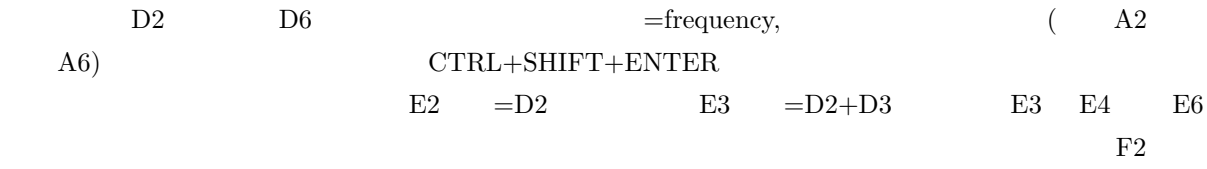

 $=$ D2/D\$7

frequency

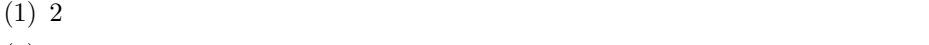

- $(2)$  1
- $(3)$
- $(4)$

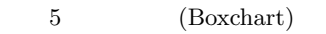

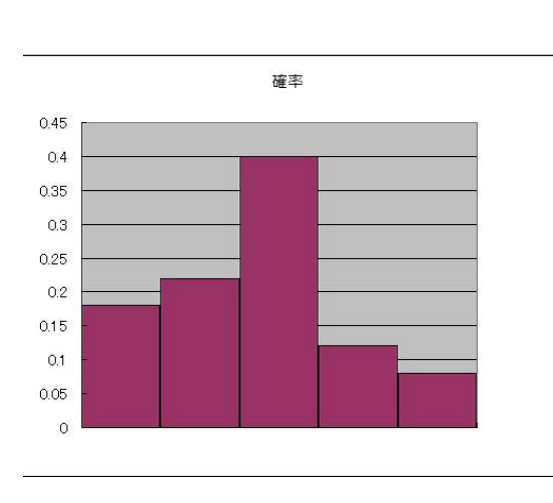

 $6\,$ 

7 ヒストグラム

 $\mathcal{L}$ ,  $\mathcal{L}$ ,  $\mathcal{L}$ 

 $8$ 

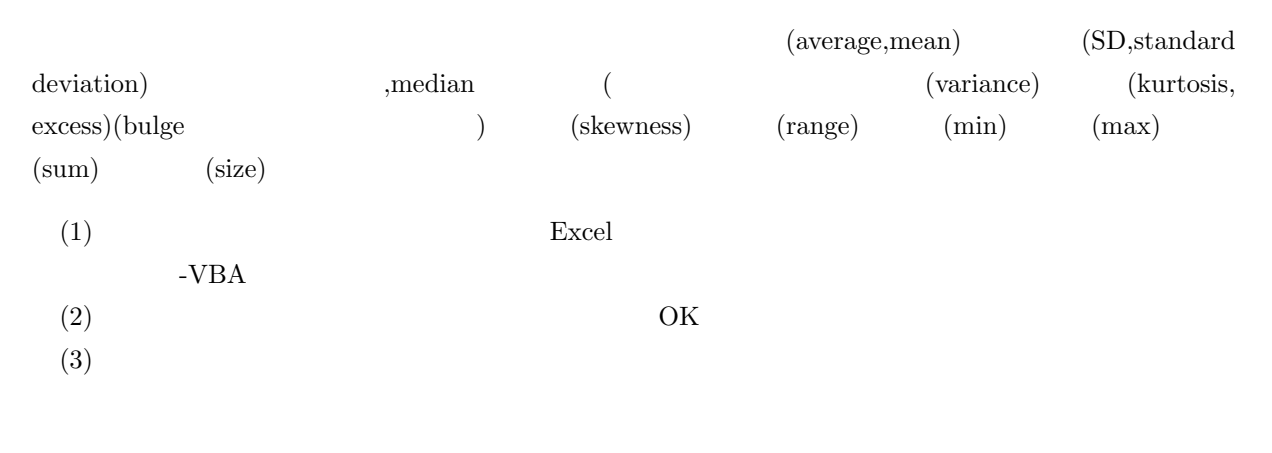

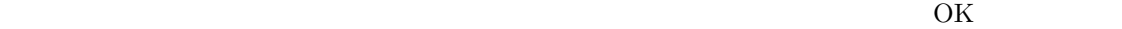

 $n \qquad \qquad \{X_i$  $\{X_i, i = 1, \cdots, n\}$  $\label{eq:1} \mbox{sort} \qquad \qquad \mbox{(Order Statistics)}$ 

 $\{X_{(i)}, i = 1, \cdots, n\}$ 

$$
X_1, X_2, \cdots, X_n \qquad \longrightarrow \longrightarrow \longrightarrow \qquad X_{(1)} \le X_{(2)} \le \cdots \le X_{(n)}
$$
\n
$$
X_1 + X_2 + \cdots + X_n = X_{(1)} + X_{(2)} + \cdots + X_{(n)}
$$
\n
$$
(k) \qquad \qquad \downarrow \qquad x_1, x_2, \cdots, x_k
$$

$$
\begin{array}{c|cccc}\n & & x_1 & x_2 & \cdots & x_k \\
\hline\nf_1 & f_2 & \cdots & f_k & n \\
p_1 & p_2 & \cdots & p_k & 1\n\end{array}
$$
\n
$$
f_i = 1, i =
$$

 $1, 2, \cdots, n$ 

$$
\sum_{i} X_{i} = X_{1} + X_{2} + \dots + X_{n} = x_{1} * f_{1} + x_{2} * f_{2} + \dots + x_{k} * f_{k} = \sum_{j} x_{i} f_{j},
$$
  
\n
$$
\sum_{i} f_{i} = f_{1} + f_{2} + \dots + f_{k} = n
$$
  
\n
$$
\sum_{i} X_{i}^{2} = X_{1}^{2} + X_{2}^{2} + \dots + X_{n}^{2} = x_{1}^{2} * f_{1} + x_{2}^{2} * f_{2} + \dots + x_{k}^{2} * f_{k} = \sum_{j} x_{j}^{2} f_{j},
$$
  
\n
$$
\frac{1}{n} \sum_{i} X_{i} = \frac{1}{n} (X_{1} + X_{2} + \dots + X_{n}) = x_{1} * p_{1} + x_{2} * p_{2} + \dots + x_{k} * p_{k} = \sum_{j} x_{j} * p_{j},
$$
  
\n
$$
\frac{1}{n} \sum_{i} X_{i}^{2} = \frac{1}{n} (X_{1}^{2} + X_{2}^{2} + \dots + X_{n}^{2}) = x_{1}^{2} * p_{1} + x_{2}^{2} * p_{2} + \dots + x_{k}^{2} * p_{k} = \sum_{j} x_{j} * p_{j}^{2},
$$
  
\n
$$
\overline{X} = \frac{1}{n} \sum_{i=1}^{n} X_{i} = \frac{1}{n} \sum_{j=1}^{k} x_{j} f_{j} = \sum_{j=1}^{k} x_{j} p_{j} \text{ AVERAGE}
$$

SE 
$$
SE = \frac{s}{\sqrt{n}} = \sqrt{\frac{\sum_{i}(X_i - \overline{X})^2}{n(n-1)}} = \sqrt{\frac{\sum_{i}X_i^2 - n\overline{X}^2}{n(n-1)}} = \sqrt{\frac{\sum_{j}x_j^2f_j - n\overline{X}^2}{n(n-1)}} = \frac{\sqrt{\sum_{j}x_j^2p_j - \overline{X}^2}}{\sqrt{n-1}}
$$
  
\n
$$
= X_{((n+1)/2)}( )
$$
\n
$$
= \frac{1}{2}
$$
\n
$$
= \frac{1}{2}
$$
\n
$$
= \frac{1}{2}
$$
\n
$$
= \frac{1}{2}
$$
\n
$$
= \frac{1}{2}
$$
\n
$$
= \frac{1}{2}
$$
\n
$$
= \frac{1}{2}
$$
\n
$$
= \frac{1}{2}
$$
\n
$$
= \frac{1}{2}
$$
\n
$$
= \frac{1}{2}
$$
\n
$$
= \frac{1}{2}
$$
\n
$$
= \frac{1}{2}
$$
\n
$$
= \frac{1}{2}
$$
\n
$$
= \frac{1}{2}
$$
\n
$$
= \frac{1}{2}
$$
\n
$$
= \frac{1}{2}
$$
\n
$$
= \frac{1}{2}
$$
\n
$$
= \frac{1}{2}
$$
\n
$$
= \frac{1}{2}
$$
\n
$$
= \frac{1}{2}
$$
\n
$$
= \frac{1}{2}
$$
\n
$$
= \frac{1}{2}
$$
\n
$$
= \frac{1}{2}
$$
\n
$$
= \frac{1}{2}
$$
\n
$$
= \frac{1}{2}
$$
\n
$$
= \frac{1}{2}
$$
\n
$$
= \frac{1}{2}
$$
\n
$$
= \frac{1}{2}
$$
\n
$$
= \frac{1}{2}
$$
\n
$$
= \frac{1}{2}
$$
\n
$$
= \frac{1}{2}
$$
\n
$$
= \frac{1}{2}
$$
\n
$$
= \frac{1}{2}
$$
\n
$$
= \frac{1}{2}
$$
\n
$$
= \frac{1}{2}
$$
\n
$$
= \
$$

 $\rm{MODE}$ 

SD 
$$
SD = s = \sqrt{\frac{\sum_{i}(X_i - \overline{X})^2}{(n-1)}}
$$
  
\n $s^2$  VAR\n
$$
s^2
$$
 VAR

$$
s^{2} = \frac{1}{n-1} \sum_{i=1}^{n} (X_{i} - \overline{X})^{2} = \frac{1}{\binom{n}{2}} \sum_{i < j} (X_{i} - X_{j})^{2} = \frac{n}{n-1} \left( \sum_{j=1}^{k} x_{j}^{2} p_{j} - \overline{X}^{2} \right)
$$
\n
$$
\text{VARP} \qquad (n-1) \qquad n
$$

分散(標本不偏分散)*s*

$$
v^{2} = \frac{1}{n} \sum_{i=1}^{n} (X_{i} - \overline{X})^{2} = \frac{1}{n} \sum_{j=1}^{k} x_{j}^{2} f_{j} - \overline{X}^{2} = \sum_{j=1}^{k} x_{j}^{2} p_{j} - \overline{X}^{2}
$$
  
KW KURT 
$$
\frac{1}{n} \sum_{i} \left(\frac{X_{i} - \overline{X}}{s}\right)^{4} - 3
$$

KW KU

SK SKEW 
$$
\frac{1}{n} \sum_{i} \left( \frac{X_i - \overline{X}}{s} \right)^3
$$
L

R  
\n
$$
R = \max(\hspace{1cm}) - \min(\hspace{1cm})
$$
\n
$$
\begin{array}{rcl}\n & & & & ( & ) - \min(\hspace{1cm}) \\
 & & & & & ( & ) \\
\text{MAX} & & & & x_1, x_2, \cdots, x_n & & \max_i x_i \\
\text{MIN} & & & & x_1, x_2, \cdots, x_n & & \min_i x_i \\
\text{SUM} & & & & x_1, x_2, \cdots, x_n & & \sum_i x_i \\
 & & & & & n, N & & \text{COUNTA} \\
95.0\% & & & & & 1/2\n\end{array}
$$

$$
95\%
$$

 $\mathrm{TM}(\mathrm{trimmed~mean})$ 

TRIMMEAN

 $TRIMMEAN($  $(2)$  20 0.2  $20 \times 0.2 = 4$  2 2  $\frac{4}{3}$ MD (Mean Deviation) =  $\frac{1}{n} \sum_{i} |X_i - \overline{X}|$ 

$$
Z \t\t( ) \t Z_{i} = \frac{X_{i} - \overline{X}}{s_{x}} \t\t( )
$$
  
\n
$$
0 \t\t 100 \t\t 10Z_{i} + 50 \t\t X \t\t 100 \t\t 15
$$
  
\n
$$
Q_{1}, Q_{2}, Q_{3} \t\t 25\% \t\t 4 \t\t 25\% \n
$$
Q_{1} \t\t 2 \t\t 50\% \t\t 3
$$
  
\n
$$
= QUARTILE \t\t , ) = (0, ) , (1, 1 \t (25\%)) (2, 2 \t\t 50\% )
$$
  
\n
$$
= (50\%) (3, 3 \t (75\%) (4, )
$$
  
\n
$$
Q_{3} - Q_{1} \t\t (decitile) \t\t (percentile) \t\t (125\%) (2, 2 \t\t 2 \t\t 25\% )
$$
  
\n
$$
= (50\%) (3, 3 \t (75\%) (4, )
$$
  
\n
$$
= (25\%) (2, 2 \t\t 25\% (125\%) (2, 2 \t\t 25\% ) )
$$
  
\n
$$
= (25\%) (2, 2 \t\t 25\% (125\%) (2, 2 \t\t 25\% ) )
$$
  
\n
$$
= (25\%) (2, 2 \t\t 25\% (125\%) (2, 2 \t\t 25\% ) )
$$
  
\n
$$
= (25\%) (2, 2 \t\t 25\% (125\%) (2, 2 \t\t 25\% ) )
$$
  
\n
$$
= (25\%) (2, 2 \t\t 25\% (125\%) (2, 2 \t\t 25\% ) )
$$
  
\n
$$
= (25\%) (2, 2 \t\t 25\% (125\%) (2, 2 \t\t 25\% ) )
$$
  
\n
$$
= (25\%) (2, 2 \t\t 25\% (125\%) (2, 2 \t\t 25\% ) )
$$
  
\n
$$
= (25\%) (3, 3 \t (75\%) (3, 2 \t\t 25\% )
$$
$$

0.31 100 68.3 0.31 
$$
\pm
$$
 0.031  
\nX  $N(\mu, \sigma^2)$   $\mu$   $\pm \times$  X  
\n0.6826  $\approx$  68.3%  $\pm 2 \times \sigma$  0.9544

 $9<sub>1</sub>$ 

 $\begin{array}{ccc} 1 & 2 & 3 \\ \end{array}$ 

(sample covariance): 
$$
=\text{COVAR}(A, B)
$$
  $=\text{COVAR}(x, y)$   
\n
$$
Cov(x, y) = \frac{1}{n-1} \sum_{i} (X_i - \overline{X})(Y_i - \overline{Y})
$$
\n $n$ \n $n-1$   
\n2 X, Y  
\n1  
\n0  
\n1  
\nN  
\n $-1$  +1  
\n2  
\n $N=2$  COVAR  
\n $i$  i  
\n $i$  VARP  
\n2  
\n(0  
\n(sample correlation coefficient):  $=\text{CORREL}(A, B)$   
\n $=\text{correl}(x, y)$   
\n $\rho = \frac{Cov(x, y)}{s_x s_y} = Cov\left(\frac{x}{s_x} \cdot \frac{y}{s_y}\right)$   
\n $\frac{x}{s_x}, \frac{y}{s_y} = \frac{X_i - \overline{X}}{s_x}, \frac{Y_i - \overline{Y}}{s_y}, i = 1, 2, \dots, n$   
\n $N$  CORREL  
\nPEARSON

 $\overline{\mathbf{3}}$ 

 $\mathbf N$ 

 $2$ 

| 8                                                                                                 | CORREL (PEARSON) | 2                 |     |
|---------------------------------------------------------------------------------------------------|------------------|-------------------|-----|
| 2                                                                                                 | 2                |                   |     |
| 2                                                                                                 | -1               | +1                |     |
| 2                                                                                                 | -1               | +1                |     |
| 2                                                                                                 | -0.7             | -0.7              | 0   |
| 0.2                                                                                               | -0.7             | -0.4              | 0.2 |
| 0.4                                                                                               | -0.4             | -0.2              | 0.4 |
| 0.4                                                                                               | -0.2             | 0.4               | 0.7 |
| -0.2                                                                                              | 0                | 0.7               | 1   |
| $r_s = 1 - \frac{6 \sum_i (x_i - y_i)^2}{n(n^2 - 1)} = 1 - \sum_i (x_i - y_i)^2 / \binom{n-1}{3}$ | $x_i, y_i$       | $1, 2, \cdots, n$ |     |
| =[COUNT( ) + 1 - RANK( , , , 0) - RANK( , , , 1)]/2                                               |                  |                   |     |
| RANK( , , , )                                                                                     | ...              | 3                 | 2   |
| 0                                                                                                 | 1                | 2                 | 3   |

 $\frac{1}{2}$ 

 $\overline{2}$ 

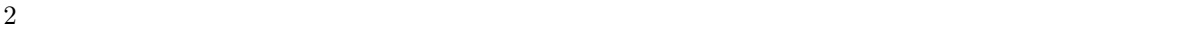

クロス集計表の重要性**:**

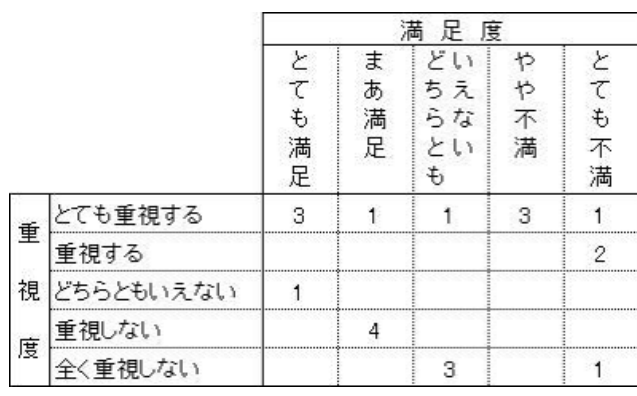

9:

 $2$ 

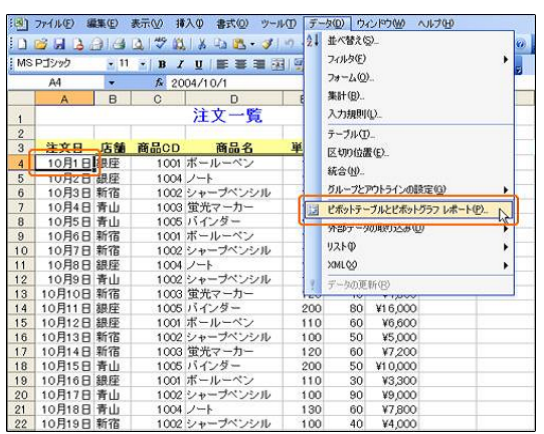

ページ エリア D E F  $\overline{A}$ and the  $B$   $C$ 列エリア  $\begin{array}{c}\n5 \\
6 \\
7\n\end{array}$  $\frac{1}{\sqrt{7}-9}$  $\begin{array}{r} 8 \\ 8 \\ 10 \\ 11 \\ 12 \\ 13 \\ 14 \\ 15 \\ 16 \\ \hline \end{array}$  $\frac{1}{2}$  $\frac{1}{2}$  $\frac{1}{2}$  $\frac{1}{2}$ イテムをドラッグします ニニに 行エリア

 $11$ 

 $10\,$ 

 $10$ 

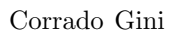

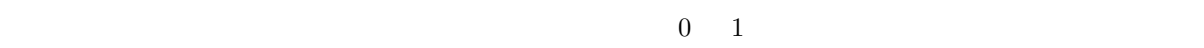

 $\overline{\Omega}$ 

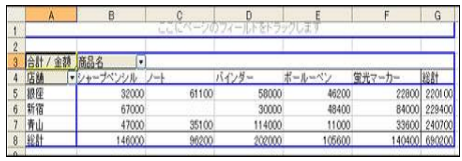

 $12$ 

 $1$ 

 $N$ ikipedia $N$  $(Gini coefficient)$   $100$   $Gini Index$ http://www.sustainablemiddleclass.com/Gini-Coefficient.html Japan 24.9 United Kingdom 36.0 Sweden 25.0 Iran 43.0 Germany 28.3 United States 46.6 France 32.7 Argentina 52.2 Pakistan 33.0 Mexico 54.6 Canada 33.1 South Africa 57.8 Switzerland 33.1 Namibia 70.7  $\overline{a}$  $0.24$   $0.36$   $0.4$ 

 $0.56$   $0.66$  Bob Sutcliffe (2007), Postscript to the article' World inequality and globalization' (Oxford Review of Economic Policy, Spring 2004), ¡http://siteresources.worldbank.org/INTDECINEQ/Resources/PSBSutcliffe.pdf¿. Retrieved on 2007-12-13

$$
G = 1 - 2 \int_0^1 L(x) dx = \frac{1/2 - \int_0^1 L(x) dx}{1/2} \quad \text{or} \quad = 1 - 2 \sum_i L(x_i) (i.e. L(x))
$$
  

$$
L(x)
$$

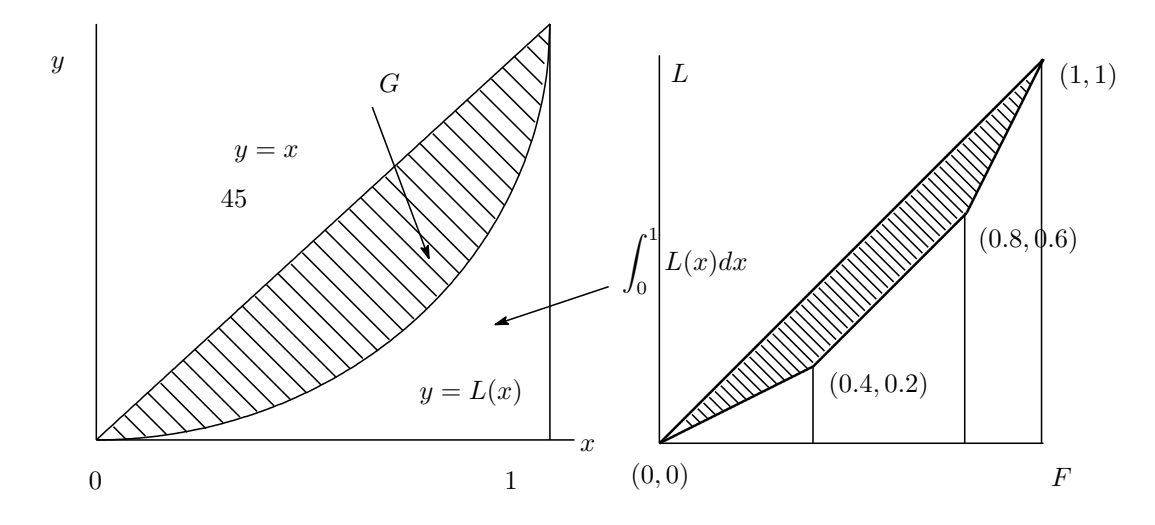

(1)  
\n
$$
\frac{x_i}{p_i = f(x_i) - p_1} - \frac{x_2}{p_2} - \cdots - \frac{x_n}{p_n}
$$
\n
$$
F_i - F_1 = p_1 - F_2 = p_2 + F_1 - \cdots - F_n = p_n + F_{n-1} = 1
$$
\n
$$
L_i = \sum_{j=1}^{i} x_j f(x_j) / L = \sum_i \frac{L_{i+1} + L_i}{2} (F_{i+1} - F_i) - (i = 1, 2, \cdots, n)
$$
\n
$$
L = \sum_{j=1}^{n} x_j f(x_j)
$$
\n
$$
L_0 = 0 \le L_1 \le L_2 \le \cdots \le L_{n-1} \le L_n = 1 - 0 - 1
$$
\n(2)  
\n
$$
\frac{x}{\sqrt{f(x)}} = \frac{x}{\sqrt{f(x)}} = \int_{-\infty}^x t f(t) dt / L \quad (0 \le x \le 1) - L = \int_{-\infty}^\infty t f(t) dt
$$
\n(i)  $L(0) = 0 \le L(x) \le \cdots \le L(u) \le L(1) = 1 - 0 \le x < u < 1$ 

(i) 
$$
L(0) = 0 \le L(x) \le \cdots \le L(y) \le L(1) = 1, 0 < x < y < 1
$$
  
\n(ii)  $0 < L(x) \le x, 0 < x < 1$   
\n $x = (x_i, i = 1, 2, \cdots, n)$   
\n $S_{xy}$ 

CV(x)  $c_{xy}$   $R_{XF}$ 

$$
G = \times CV(x) \times R_{XF}
$$

$$
n \t X = \{x_1, x_2, \dots, x_n\} \t \overline{x} = \frac{1}{n} \sum_i x_i
$$
  
\n
$$
\text{(}) ||x_i - x_j||, i, j = 1, 2, \dots, n
$$
  
\n
$$
D = \frac{1}{n^2} \sum_{i,j} |x_i - x_j| = \frac{2}{n^2} \sum_{i < j} |x_i - x_j|
$$

$$
\sum_{i,j} n^2 \qquad \{(i,j); i,j = 1, 2, \cdots, n\} \qquad \sum_{i < j} n(n-1)/2
$$
\n
$$
G \qquad \qquad G = \frac{D}{2\pi}
$$

2*x*

 $x_{(1)} \leq x_{(2)} \leq \cdots \leq x_{(n)}$ 

$$
r_0 \cdots r_n
$$

 ${x_1, x_2, \cdots, x_n}$  (order statistics)

 $\binom{n}{k}$ 

$$
\sum_{i < j} |x_i - x_j| = |x_1 - x_2| + |x_1 - x_3| + \cdots + |x_1 - x_n| + |x_2 - x_3| + \cdots + |x_2 - x_n| + \cdots + \cdots + |x_{n-1} - x_n| + |x_{n-1} - x_n| + |x_{n-1} - x_n| + |x_{n-1} - x_n| + |x_{n-1} - x_n| + |x_{n-1} - x_{n-1}| + |x_{n-1} - x_{n-1}| + |x_{n-1} - x_{n-1}| + |x_{n-1} - x_{n-1}| + \cdots + |x_{n-1} - x_{n-1}| + \cdots + |x_{n-1} - x_{n-1}| + \cdots + |x_{n-1} - x_{n-1}| + |x_{n-1} - x_{n-1}| + |x_{n-1} - x_{n-1}| + |x_{n-1} - x_{n-1}| + |x_{n-1} - x_{n-1}| + |x_{n-1} - x_{n-1}| + |x_{n-1} - x_{n-1}| + |x_{n-1} - x_{n-1}| + |x_{n-1} - x_{n-1}| + |x_{n-1} - x_{n-1}| + |x_{n-1} - x_{n-1}| + |x_{n-1} - x_{n-1}| + |x_{n-1} - x_{n-1}| + |x_{n-1} - x_{n-1}| + |x_{n-1} - x_{n-1}| + |x_{n-1} - x_{n-1}| + |x_{n-1} - x_{n-1}| + |x_{n-1} - x_{n-1}| + |x_{n-1} - x_{n-1}| + |x_{n-1} - x_{n-1}| + |x_{n-1} - x_{n-1}| + |x_{n-1} - x_{n-1}| + |x_{n-1} - x_{n-1}| + |x_{n-1} - x_{n-1}| + |x_{n-1} - x_{n-1}| + |x_{n-1} - x_{n-1}| + |x_{n-1} - x_{n-1}| + |x_{n-1} - x_{n-1}| + |x_{n-1} - x_{n-1}| + |x_{n-1} - x_{n-1}| + |x_{n-1} - x_{n-1}| + |x_{n-1} - x_{n-1}| + |x_{n-1} - x_{n-1}| + |x_{n-1} - x_{n-1}| + |x_{n-1}
$$

$$
\sum_{i < j} |x_i - x_j|
$$
\n
$$
= (n-1)x_{(n)} + ((n-2) - 1)x_{(n-1)} + \dots + (1 - (n-2))x_{(2)} + (0 - (n-1))x_{(1)}
$$
\n
$$
= \sum_i i \times x_{(i)} - \sum_i (n-i+1)x_{(i)}
$$
\n
$$
= 2\sum_i i \times x_{(i)} - n(n+1)\overline{x} = 2\sum_i i (x_{(i)} - \overline{x})
$$
\n
$$
\sum_i x_i = \sum_i x_{(i)} = n\overline{x}, \sum_i i = n(n+1)/2
$$
\n
$$
x = (x_{(1)}, x_{(2)}, \dots, x_{(n)}) \qquad F = (F_i) = \left(\frac{1}{n}, \frac{2}{n}, \dots, \frac{n}{n}\right)
$$
\n
$$
\overline{F} = \frac{1}{n} \sum_i \frac{i}{n} = \frac{n+1}{2n}
$$
\n
$$
s_F^2 = s_{FF} = \frac{1}{\binom{n}{2}} \sum_{i < j} \frac{(F_i - F_j)^2}{2} = \frac{1}{n-1} \sum_i (F_i - \overline{F})^2 = \frac{n+1}{12n}
$$
\n
$$
s_{XF} = \frac{1}{n-1} \sum_i (x_{(i)} - \overline{x}) (F_i - \overline{F})
$$
\n
$$
= \frac{1}{n-1} \sum_i (x_{(i)} - \overline{x}) \left(\frac{i}{n} - \frac{n+1}{2n}\right)
$$
\n
$$
= \frac{1}{n-1} \sum_i (x_{(i)} - \overline{x}) \left(\frac{i}{n}\right)
$$
\n
$$
X \qquad F \qquad \rho
$$
\n
$$
\rho = \frac{s_{XF}}{s_{X}s_F} = \frac{1}{n-1} \sum_i (x_{(i)} - \overline{x}) \left(\frac{i}{n}\right) / \left(s_X \sqrt{\frac{n+1}{12n}}\right)
$$
\n
$$
\therefore D = \frac{4}{\sqrt{n}} \sum_i (x_{(i)} - \overline{x}), \qquad \frac{nD}{n} = \sum_i \left(\frac{i}{n}\right) (x_{(i)} - \overline{x}) = S_{xy}
$$

 $\frac{dD}{4} = \sum$ *i*

*n*

*n*2 ∑ *i*

$$
D = \frac{1}{\binom{n}{2}} \sum_{i < j} |x_{(i)} - x_{(j)}| = \frac{4}{n(n-1)} \sum_{i} i (x_{(i)} - \overline{x})
$$
\n
$$
\frac{D}{2\overline{x}} = \frac{2}{(n-1)\overline{x}} \sum_{i} \left(\frac{i}{n}\right) (x_{(i)} - \overline{x}) = \frac{2}{\overline{x}} s_{XF} = \frac{2}{\overline{x}} \rho s_X s_F = \frac{2}{\overline{x}} \rho s_X \sqrt{\frac{n+1}{12n}} = \sqrt{\frac{n+1}{3n}} \rho CV(X)
$$
\n
$$
n \qquad \sqrt{\frac{n+1}{3n}} \approx 0.577 \qquad G
$$
\n
$$
G = \frac{\sum_{i,j} |x_i - x_j| / n^2}{2\overline{x}} = \frac{1}{n^2 \overline{x}} \sum_{i < i} |x_i - x_j| \approx 0.577 \rho CV
$$

 $n^2\overline{x}$ 

*i<j*

 $G=\frac{D}{2\overline{B}}$ 2*X*

$$
11 \hspace{7.5cm} \textcolor{red}{\mathbf{1}}
$$

 $R-2$  $\frac{1}{1}$ 

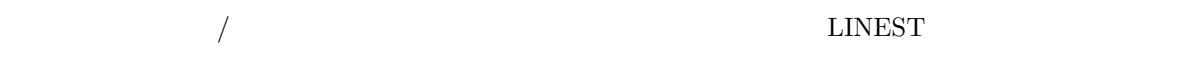

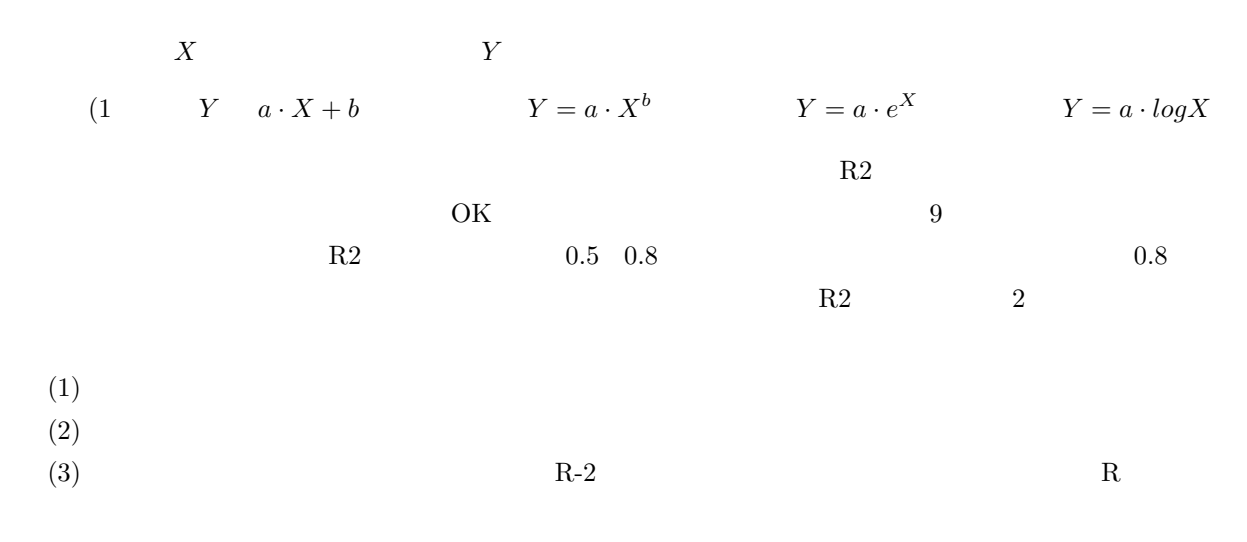

 $Y$  and  $Y$  contracts  $Y$  contracts  $Y$  $(X_1, X_2, \cdots, X_n)$  *b* 

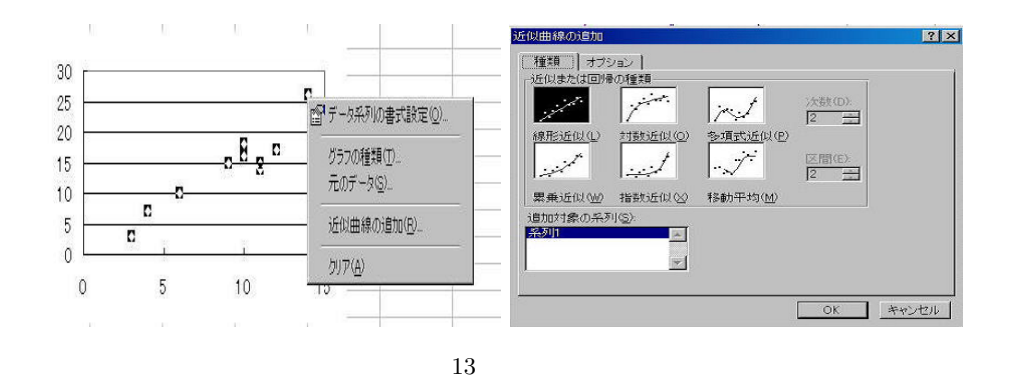

$$
Y \qquad a_1 \cdot X_1 + a_2 \cdot X_2 + \dots + a_n \cdot X_n + b
$$

各行について(A 列)(*Y* ) には、(B 列)(*X*1) と(C 列)(*X*2) の変数と定数 *b* からなる関係があるとしま す。*Y a*<sup>1</sup> *· X*<sup>1</sup> + *a*<sup>2</sup> *· X*<sup>2</sup> + *b* において、*a*1*, a*2*, b* を得られたデータの関係式から推定します。スプレッド

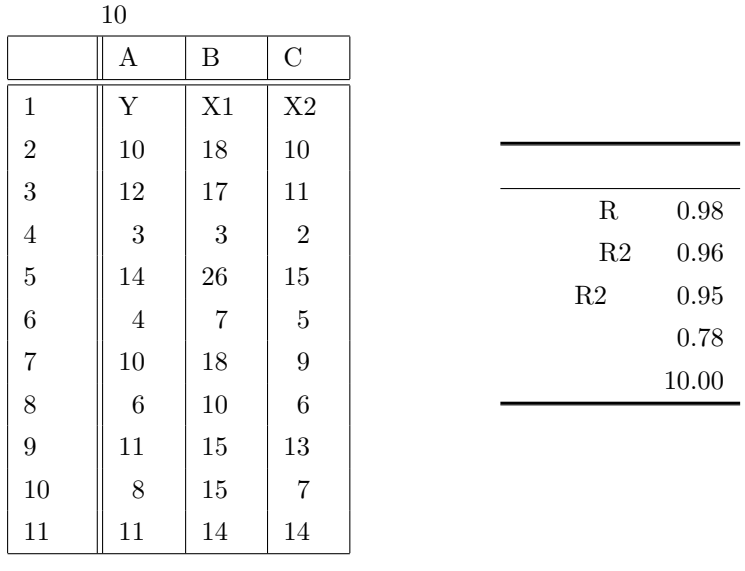

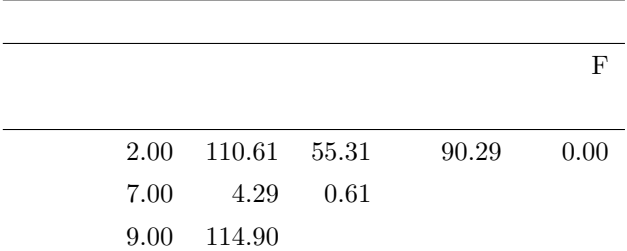

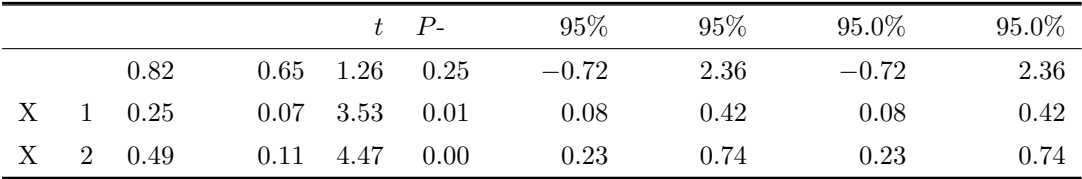

 $Y = 0.25 \cdot X_1 + 0.49 \cdot X_2 + 0.82$  $2$  $Y$  and  $Y$  $X$ P 値 パーセント値を意味する P 値も、表計算ソフトではと使うと自動的に出てきます。この値が、 0.05  $X$  $\begin{array}{ccc} 0 & \text{t} & \text{p} & \text{0} \end{array}$  $\overline{0}$  0  $\overline{0}$  0  $Y$  X (1)  $P(T \le t)$  $(2)$  *t*  $\lt t$ t tinv  $t = \text{tinv}$  $5\%(0.05)$  1%(0.01)  $n-k-1$  $\label{eq:1} n \qquad \qquad k \qquad \qquad \text{tiny}$  $2 \t 5\%$  0.1  $\overline{2}$ 

t  $P$  NG

 $\sim$  3  $\sim$ 

 $0.7 \qquad \qquad \text{R2} \qquad \qquad 0.5$ 

 $14\,$ 

 $R2$ 

 $R2$  $R2 \t\t R2$  $\rm{AIC}$ 

 $12$ 

http://www.stat.go.jp/data/index.htm

http://www.pref.chiba.jp/outline/statistics/index-j.html

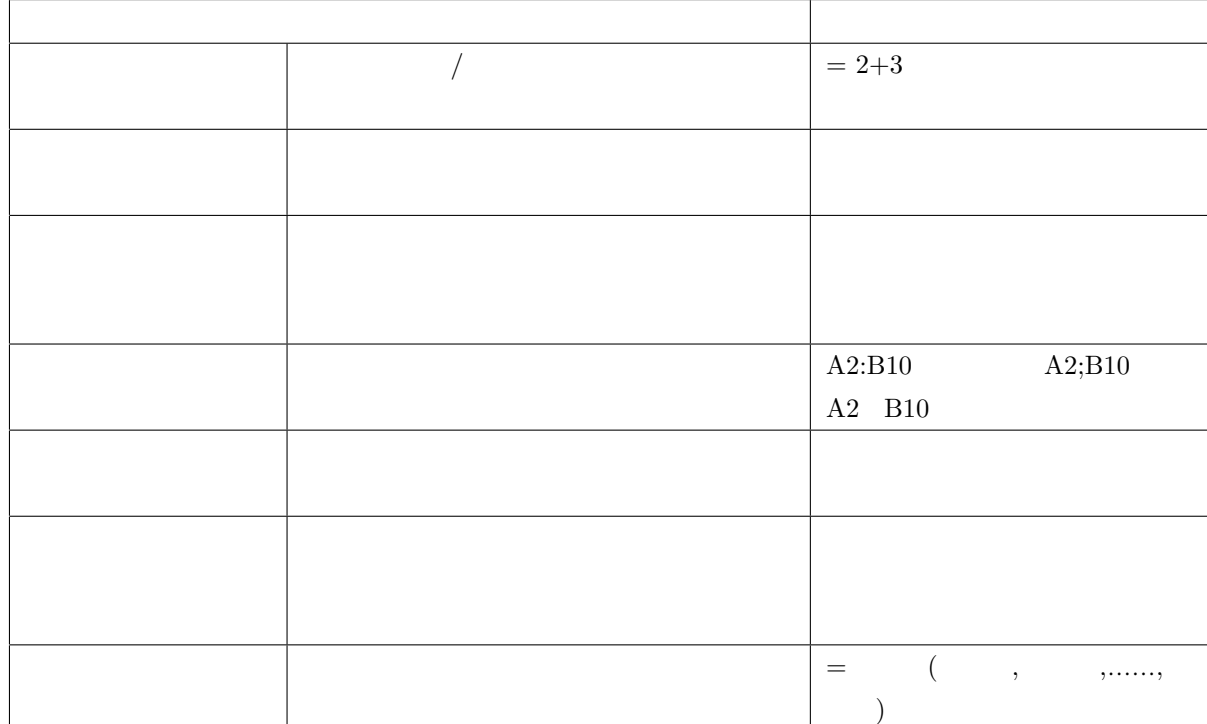

13

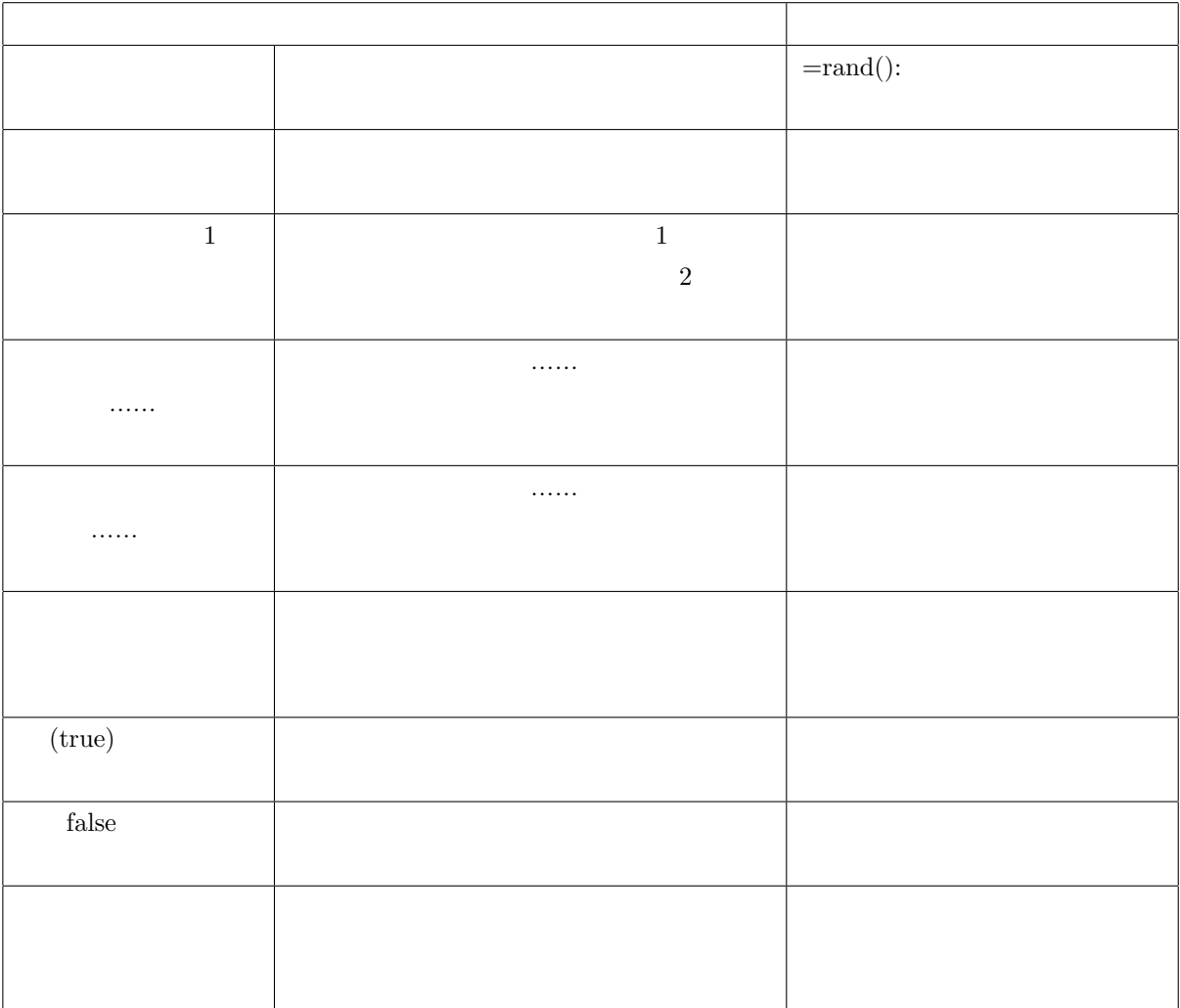

 $\overline{1}$ 

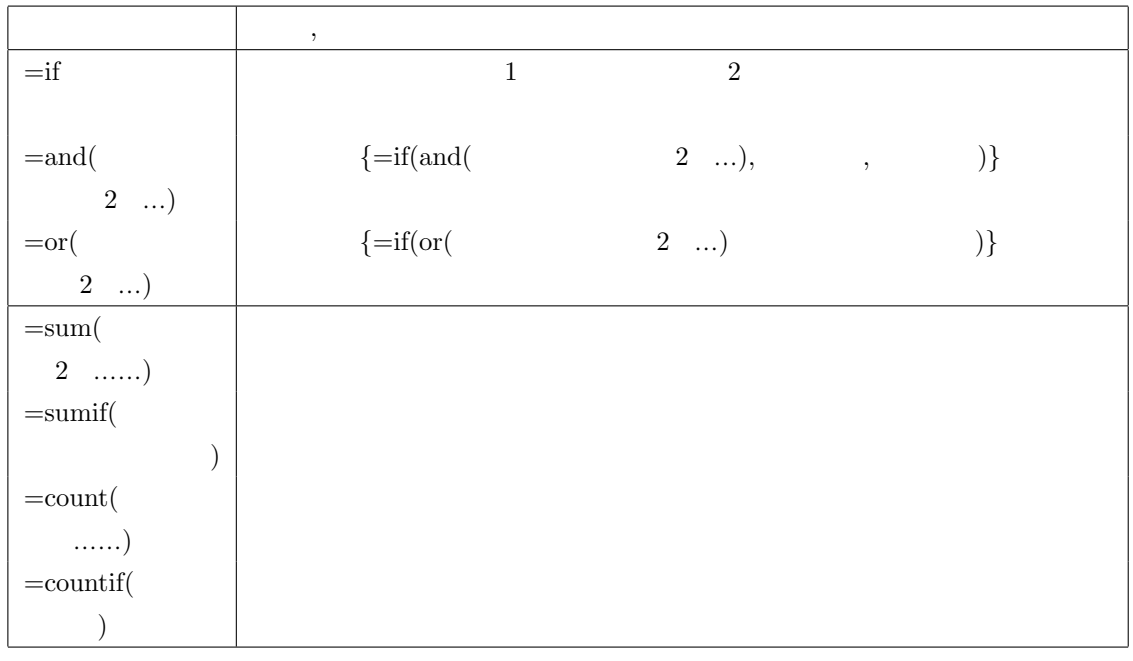

 $2$ 

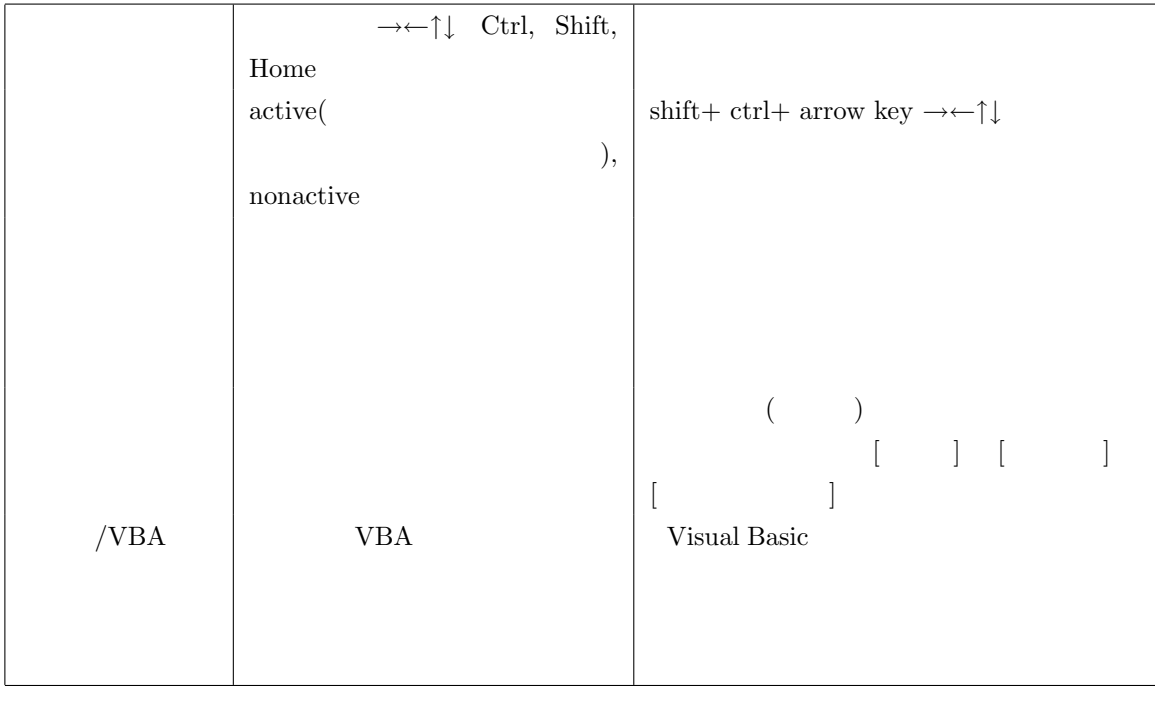

 $3 \thinspace$ 

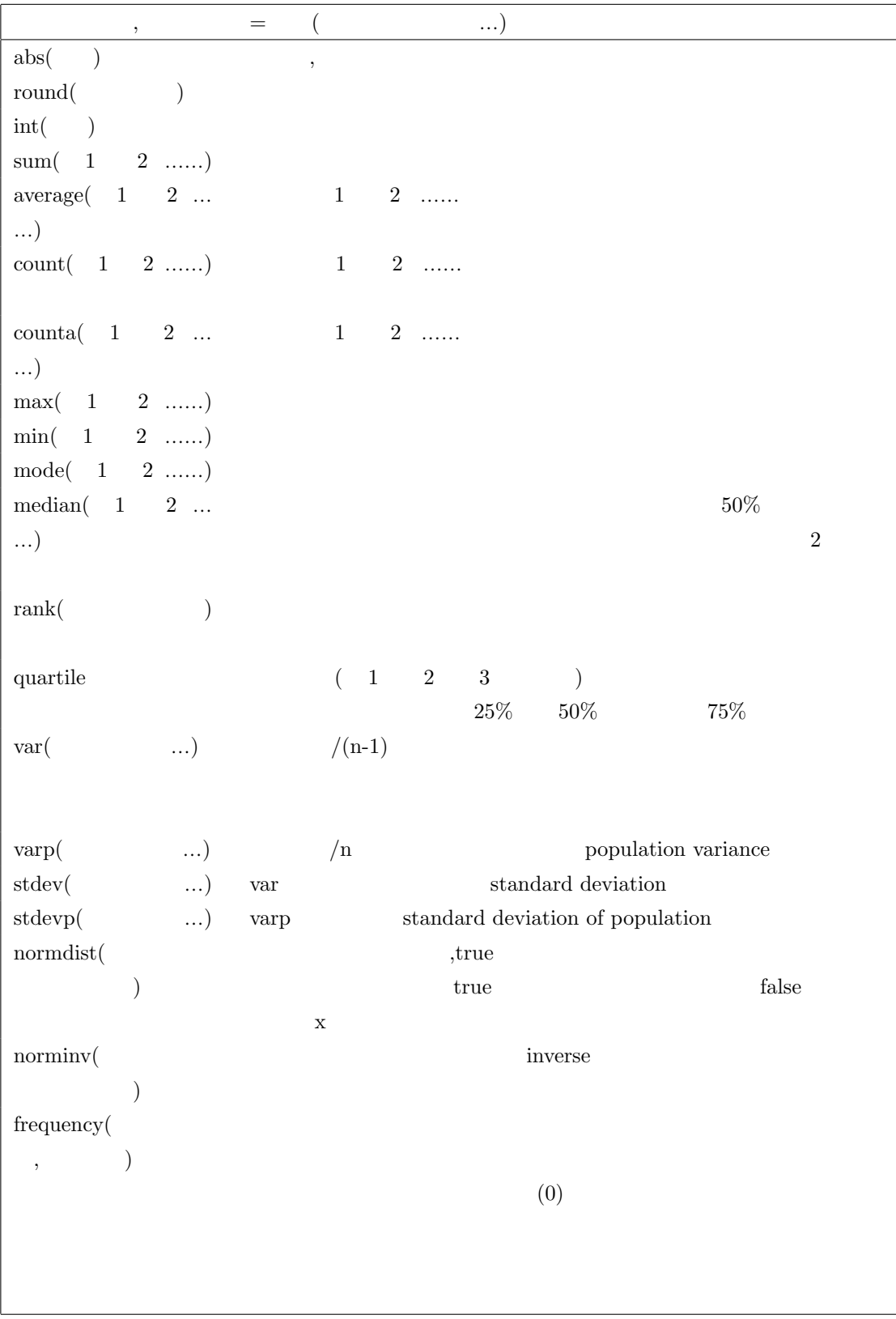

 $4 \,$